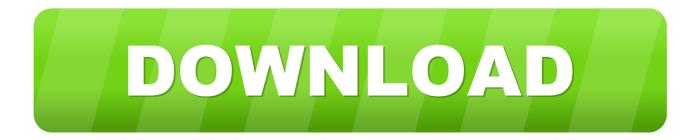

## Hp Scanjet 4670 Driver Mac Os X

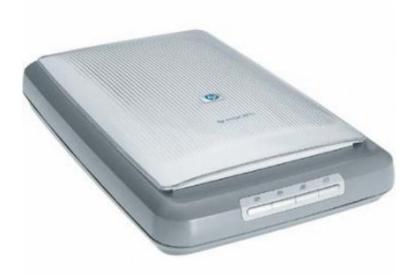

Hp Scanjet 4670 Driver Mac Os X

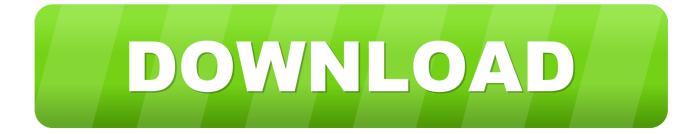

HP22 2 2222 2222 Windows x86, Windows x64 2 Mac OS X 22222 2222 2222. it would not open Then I douwnloaded the new 8 4v and thought all was great, as I was able to get a scan, but when I tried to change the location for storing the scanned images, the entire thing just froze up and I had to force quit (three times) I uninstalled a second time, but have decided not to reinstall yet.. At first I could not even get my intel iMac to 'see' it even though it was in the dock.. zipFile Size:27 6 MBRating:31 (3 9)Downloads:25Supported systems:Windows Vista (32/64-bit), Windows XP (32/64-bit), Windows 8, Windows 10Price:Free\* (\*Free Registration Required)Mar 14, 2019 HP Scanjet – Scan driver and software support for OS X (Lion) HP® Customer Support.

Suggestions welcomed Hp Scanjet 4670 Driver DownloadI have an HP scanjet 4670 and am also having problems. When the Software Update window displays, follow the on-screen instructions to install the driver, then continue to the next step to add the printer to the printers list.

## scanjet drivers

scanjet drivers, scanjet drivers hp, hp 200 scanjet driver, hp 2400 scanjet driver, 5590 hp scanjet driver, hp g3110 scanjet driver, g2710 hp scanjet driver, hp 8270 scanjet driver, hp 7500 scanjet driver, hp g4050 scanjet driver, driver scanjet pro 3000 s3, driver scanjet pro 2000 s1, driver scanjet 200, driver scanjet 5590, driver scanjet g2410, driver scanjet pro 3000 s2, driver scanjet pro 4500 fn1, driver scanjet 300

Ever since the system doesn't go to the 4670, only the 8500 The System Profiler 'sees' the 4670, but I cannot send commands/scan from it.. Error message (if any) • Example: 'Low disk space' error in Windows 4 Any changes made to your system before the issue occurred • Examples: Upgrading your Operating System or installing a new software; or installing new hardware like a printer, modem, or router.. Windows XP driver will also work via the same process I have my HP 4670 working under Windows 10 Home 64 bit by installing the Vista drivers via the 'compatibility' process.. If you have any other questions about forum posting, please feel free to send me a private message!.. Dec 30, 2008 Mindful Technology HP ScanJet on Mac OS X (or any scanner, for that matter).

## hp 200 scanjet driver

Regards, Terry Hello, Thank you for posting in this thread Unfortunately based on when the last response was made, I have closed this thread to help keep comments current and up to date.. Save on our amazing HP® ScanJet Document Scanners with Free Shipping when you buy now online.

## 5590 hp scanjet driver

HP SCANJET 4670 SNOW LEOPARD DRIVER DETAILS:Type:DriverFile Name:hp\_scanjet\_32092.. For those among us not familiar with the 'compatibility' process - within Windows file manager, do a right click on the driver executible (not the ZIP file), then click on 'Toubleshoot compatibility', then follow the prompts.. VueScan? HP? ScanJet 4670 Windows x86, Windows x64 ? Mac OS X? ??????.. Hp Scanjet 4670 Driver DownloadI didn't relate the issue to OS X 10 5 8, I thought it was because I added an OfficeJet 8500 909g wireless & software into my network.. The Windows Vista will NOT work by itself It needs to be executed/installed via the 'compatibility' process. e10c415e6f